### **Quiz 2**

} else {

} else {

 } } else { if (y > 7) {

 } }

if  $(x < 100)$  { if  $(y < 10)$  { println("good job!"); } } else if (x < 50) { if (y > 10) { println("great job!");

println("what happened?");

println("not bad!");

println("nice try...");

// variable declarations int  $a = 2$ ,  $b = 5$ ; float x = 2.0;

// expression b/a \*  $x;$ 

## **Review**  • Array

- $-$  int[] diameters = new int[10];
- diameters[0], diameters[2], diameters[9]
- diameters.length
- Indexing starts at 0
- A way to have a collection of variables instead of individual ones

#### **lab02 #1**

```
double[] values = {0.6, 0.2, 0.3, 0.0, 0.5, 
0.3, 0.7};int limit = values.length/2; 
for (int k=0; k<limit; k++) { 
 double tmp = values[k]; values[k] = values[values.length-k-1]; 
  values[values.length-k-1] = tmp; 
} 
println(values); 
println(values[0]);
```
## **Built-in Array Functions**

append( array, item ) - returns a new array expanded by one and add item to end expand( *array, newSize*) – returns a new array with size increased to newSize shorten( array ) - returns a new array shortened by one concat( *array1, array2* )  $-$  returns a new array that is the concatenation of array1 and array2 subset( array, offset [, length] ) – returns a subset of array starting at offset and proceeding for length (or end) splice( array, value | array2, index ) or – returns a new array with value or array2 inserted at index sort( *array* ) - returns a new array sorted numerically or alphabetically reverse( array )

- returns a new array with all elements reversed in order

#### **Data Visualization**

- Graphical representation of information
- Charts
- Plots
- Maps
- Time series

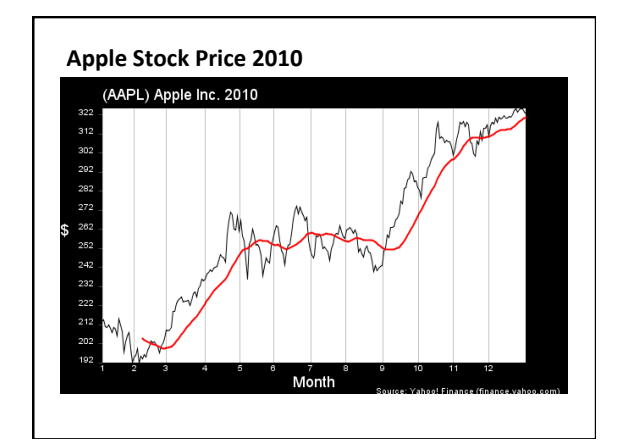

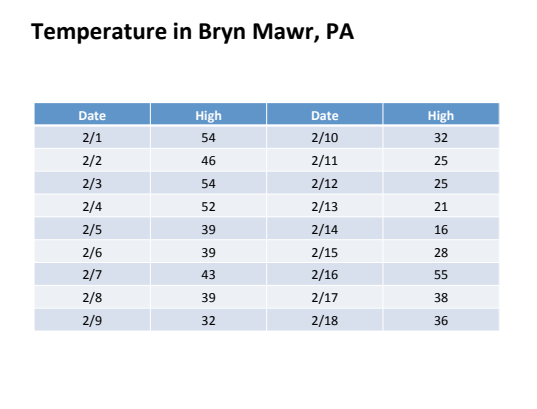

## **Basic Visualization**

• Given an array of data (values)

int[] temps = {54, 46, 54, 52, 39, 39, 43, 39, 32, 32, 25, 25, 21, 16, 28, 55, 38, 36};

- How do we visualize?
	- plot each value
	- connect the plotted points with lines (line chart)
	- draw rectangles with each value as height (bar graph)

# **Example**

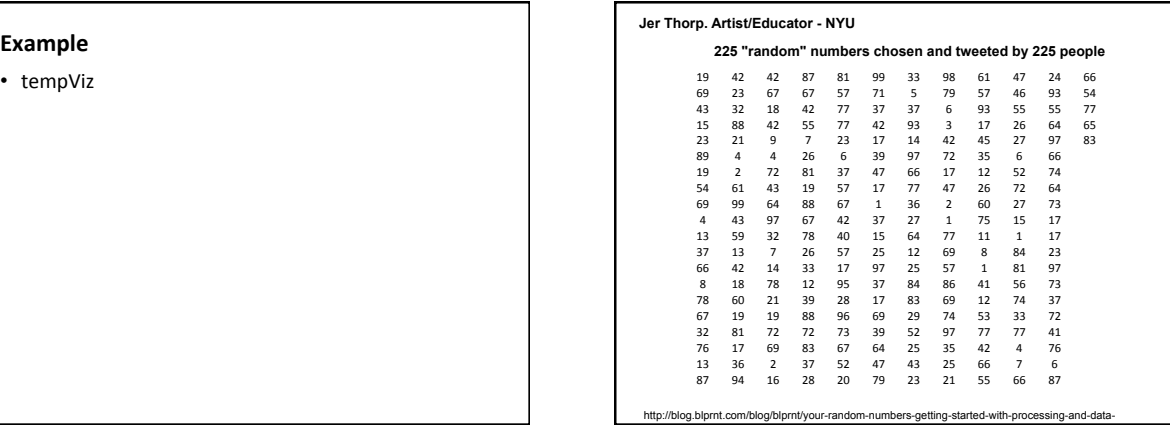

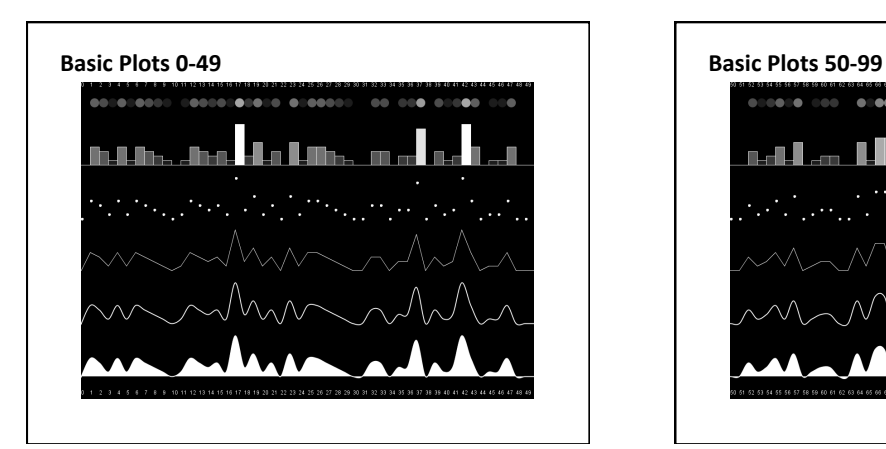

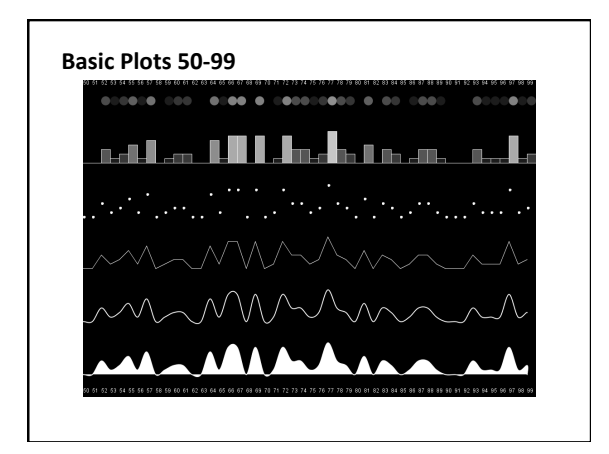

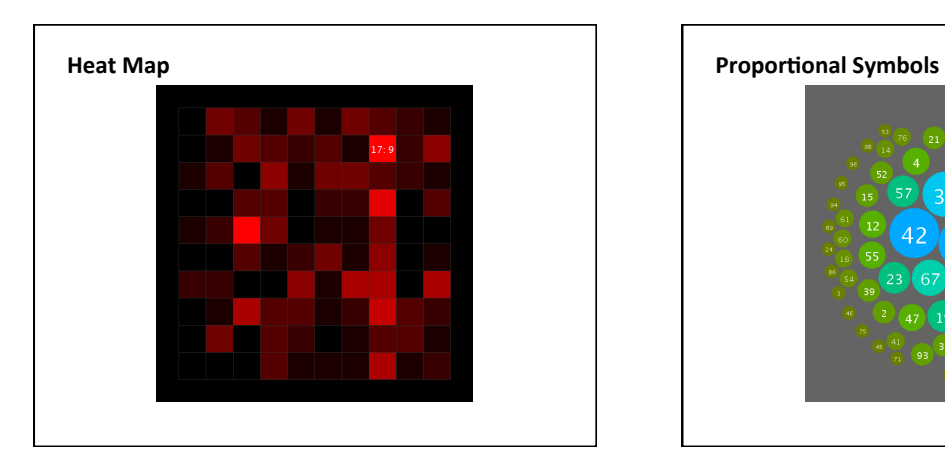

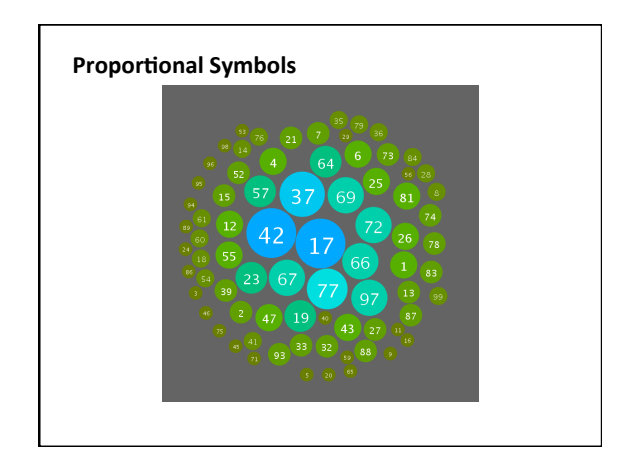

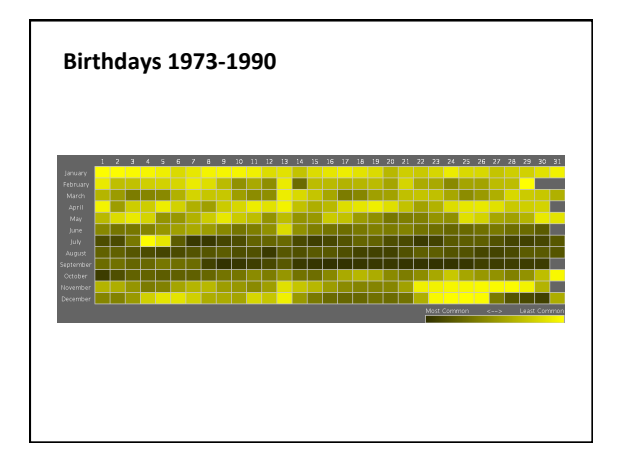